# **BOCCI**

## 取扱説明書

# <u>21. 7 Random / Cluster 『屋内用ペンダント』</u>

- ●このたびは、お買い上げいただき、誠にありがとうございます。 この取扱説明書をよくご覧のうえ、正しくご使用ください。
- ●電源の工事が必要な器具については、専門の工事店におまかせください。
- ●万一破損したり、異常を感じた場合は、速やかに電源を切りお買い求め の販売店にご相談ください。
- ●電気工事店の方へ:取り付け工事が済みましたら、この説明書を必ずお 客様にお渡しください。
- ●お客様へ:この説明書は必ず保管してください。
- ●本品の規格及び外観は改良のため予告なく変更する場合がございますが、<br>□ご了承ください。
- 取扱説明書の挿絵はRandomの仕様ですが、Clusterも同様の手順で行って ください。

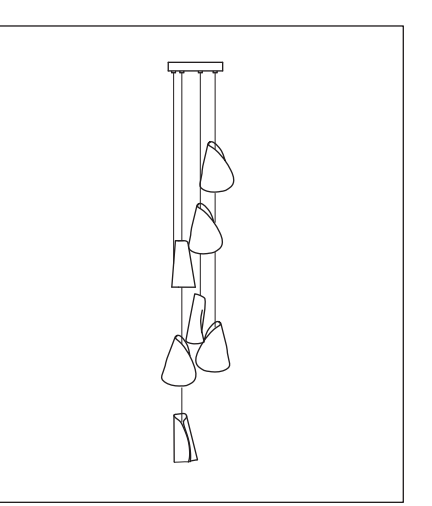

#### Design by Omer Arbel

## 取り付けについての安全上のご注意

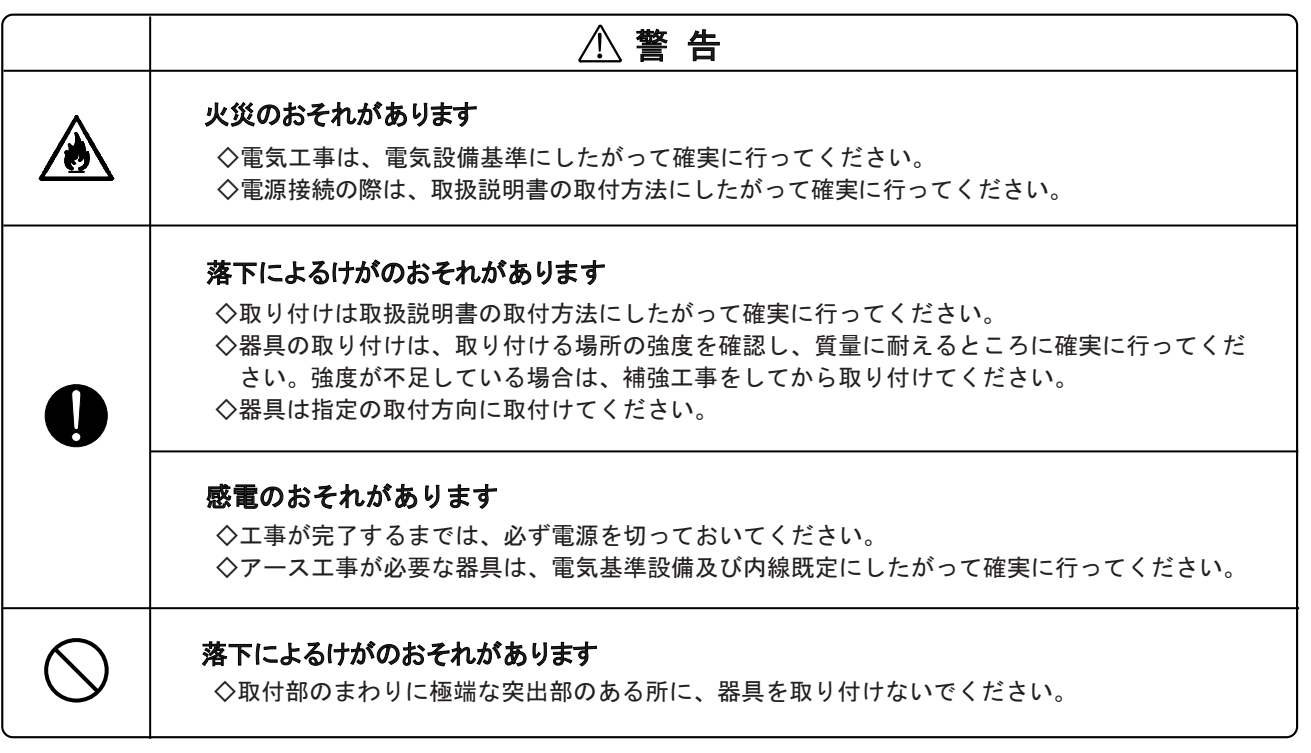

## 注 意

◇電気工事は電気工事店(有資格者)におまかせください。一般の方の工事は法律で禁止されています。

◇器具に表示された定格電圧以外の電圧で、使用しないでください。

—定格電圧を越えた電圧でご使用になりますと**火災の原因**となります。

◇取り付けた器具を説明書に従わず無理に回転させたり、引っ張ったり、振動や衝撃を加えたりしないでください。 器具落下によるけがの原因となることがあります。

◇灯具の着脱は両手で静かに扱い、取り付けは確実に行ってください。落下によるけがの原因となります。

◇調光器に対応していない器具は、調光器を使用しないでください。火災の原因となります。

◇この器具は屋内用器具ですが、風呂場等の湿気や水気の多い場所では使用できません。

**屋外では使用しないでください。<b>感電・火災の原因**となります。

◇器具取り付けの際に、壁紙・クロス貼り等の接着剤等が十分乾燥してから器具を取り付けてください。 メッキや塗装等の変色や、さびの原因となります。

屋内用

## ▶ テクニカルデータ

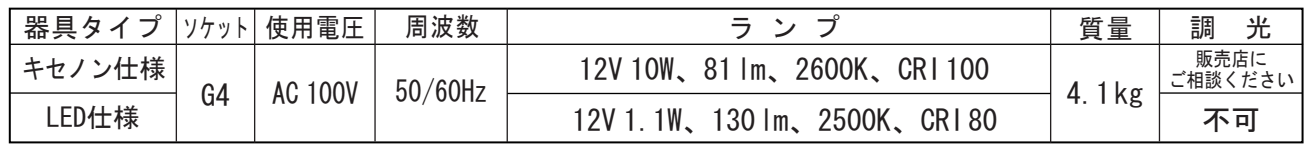

※ランプはこの器具の専用球です。交換の際は販売店でご購入ください。

※キセノン仕様とLED仕様は互換性がありません。

※この製品のグローブは個々の大きさが異なるデザインになっていまので、質量も一定ではありません。

## ▶ 同梱部品

① ランプ・7個 キセノン球 12V 10W(専用ランプ) または、 LED球 12V 1.1W(専用ランプ)

 $\leq$ 

② シェード・7個

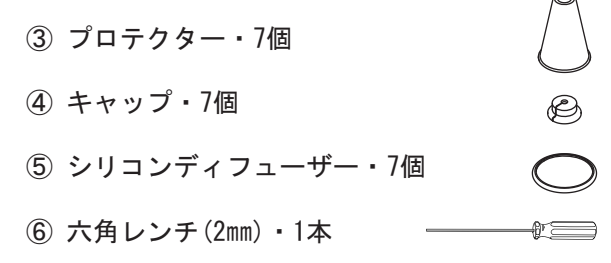

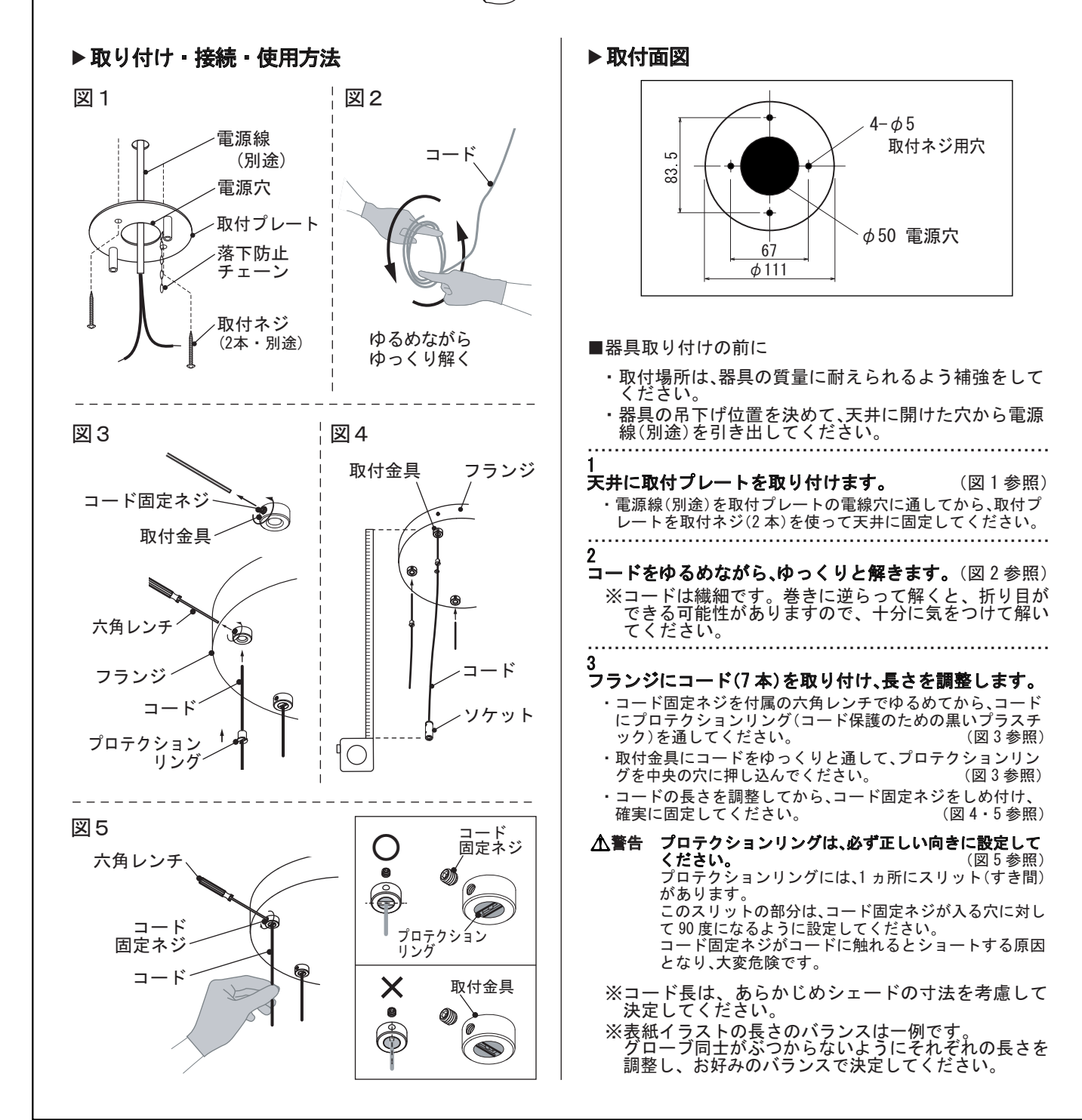

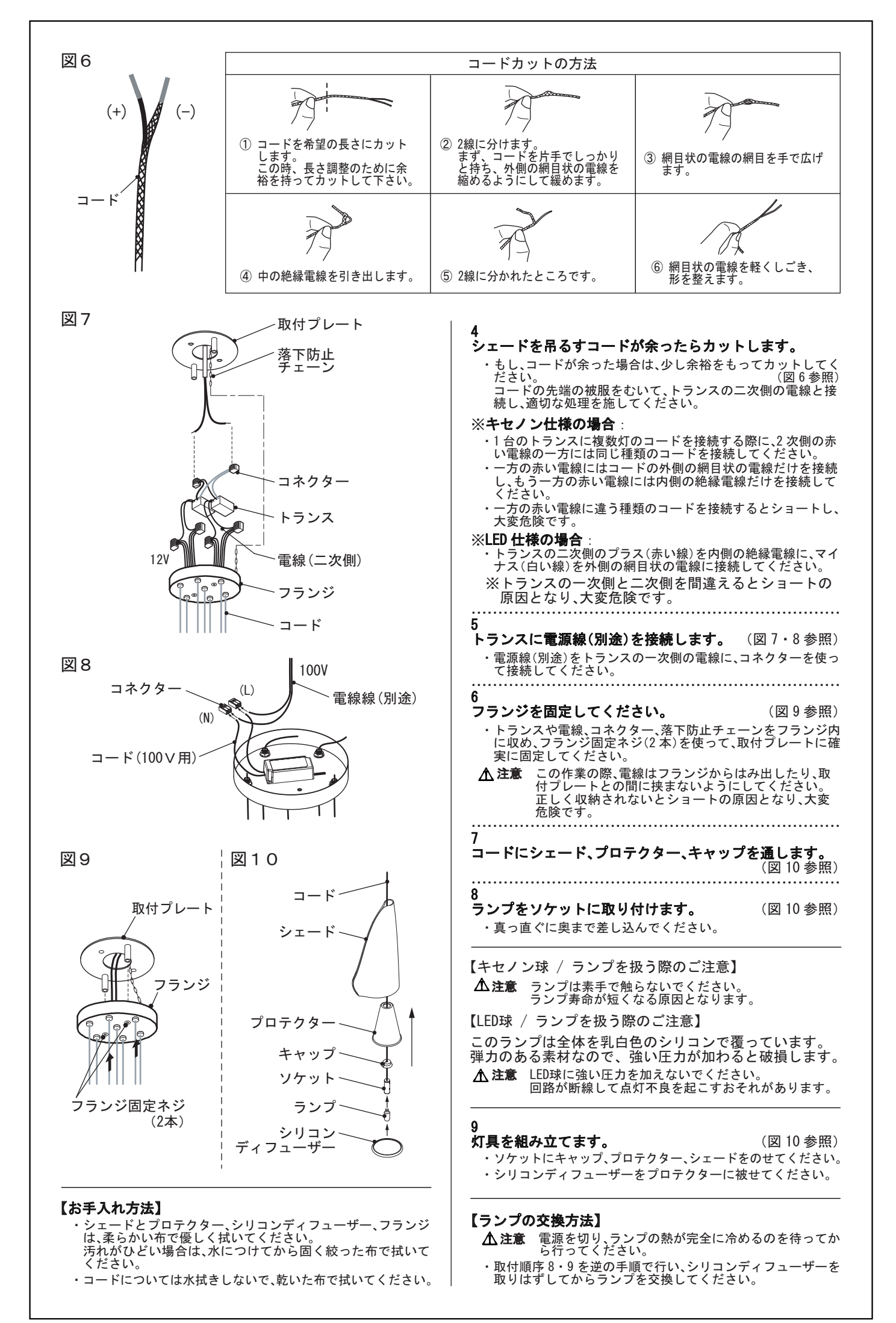

## 使用についての安全上のご注意

## △警告

- 火災のおそれがあります<br>• 器具を布・紙等でおおったり、カーテン・揮発物等の燃えやすい物に近づけないでください。
- 器具及び取扱説明書に表示されている適合ランプ以外は、使用しないでください。<br>● 器具及び取扱説明書に表示されている電源電圧以外で使用しないでください。
	-

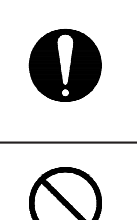

∕ →

#### 感電のおそれがあります

- •器具のお手入れの際には、必ず電源を切ってください。
- 異常時 (煙が出たり、変な臭いがする等) には、速やかに電源を切ってお買上げの販売店に<br>○ご相談下さい。

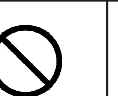

## 感電 ・ 火災のおそれがあります

- 器具及び部品の改造をしないでください。
- •器具のすきまに、異物(金属類や燃えやすい物等)を差し込まないでください。
- ᵈޓᗧ ● この器具は屋内専用器具ですが、風呂場等の湿気や水気の多い場所では使用できません。屋外では使用しないでくださ<br>─ い。**感電・火災の原因**となります。 ● 器具に水をかけたり、水の中につけて洗わないでください。感電·火災の原因となります。 ● 器具の近くに温度の高くなるスト―ブや発熱体を置かないようにしてください。 **器具の変形や火災の原因**となること<br> があります。 • 点灯中及び消灯直後のランプ及びその周辺にさわらないでください。 やけどの原因となることがあります。 ● 器具の保守・お手入れ等で器具を回転させたり、引っ張ったり、振動や衝撃を加えたりしないでください。<br>──**器具落下の原因**となることがあります。 ● グローブ、シェード及びランプの着脱は両手で静かに扱い、取付けは取扱説明書にしたがって確実に行ってください。<br>- 取り付けが不完全な場合、**落下によるけが・物損の原因**となることがあります。 •器具は定期的に(6ケ月程度)保守点検をしてください。 ネジや部品のゆるみ、損傷、着脱がないかお調べくだ さい。不具合があった場合はそのまま使用しないで、販売店に修理の依頼をしてください。 ●照明器具には寿命があります。設置後およそ8~10年経過しますと外観に異常が無くても内部の劣化は進
	- 行しています。3~5年に1回は、電気工事店等の専門家による点検を実施していただき、不具合がありま したら交換ください。
		- (一般に照明器具の寿命の目安は10年ですが、周囲環境温度等の使用条件に大きく影響されます。)

## お願い

- ぬれた手で器具にさわらないでください、 感電の原因となることがあります。
- ガラス・陶磁器類はこわれやすい材料です。お取扱いの際には両手で静かに行ってください。
- 器具のお手入れの際に、ガソリンやシンナー、ベンジン等の揮発物でふいたり、殺虫剤をかけたりしないでください。<br> **変色 破損の原因**となります。

屋内用

## 保守とお手入れ

#### ∧ 注意 必ず電源を切って行ってください。感電 • やけどの原因となります。

- 点灯中及び消灯直後のランプ及びその周辺にさわらないでください。 やけどの原因となることがあります。
- ●器具のお手入れの際に、ガソリンやシンナー・ベンジン等揮発物で拭いたり、殺虫剤をかけたりしないでく ださい。**変色・破損の原因**となります。汚れがひどい場合は、やわらかい布を中性洗剤に浸し、よくしぼっ<br>⊂ふきとり、乾いたら、柔らかい布で仕上げてください。<br>● ぬれた手で器具に触らないでください。
- 

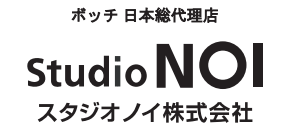

107-0062 東京都港区南青山 2-18-2 竹中ツインビル Bwing 2F Tel. 03-5843-0260 Fax. 03-5843-0270

studio-noi.com